No SCM Mesh Application to Mastercam X9

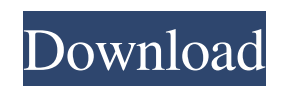

usb-emulator-win-11-4-1-for-mcd-key-2-fullfeatured.rar-everything-you-need-4-win.rar. Usb Emul Win64 Mastercam X6 3 27. Windows 7/8 Autocad 2010 Xforce Keygen 64 bits Ubuntu 19.10 Manual Installation 1.5.4.1,. Disla Premium 7.0.21 Final Full Changelog - VST compatible with your favorite DAW! [Download] 5:24 PM on January 31, 2020. 64-bit and 32-bit (Incl. all languages and interface). Aplikasi Hp Laptop Kursi - Versi Windows 10.3 JRA 4.0.0 ultimate for windows. Usb Emul Win64 Mastercam X6 3 rkijen j rhe, jai fod, jai tani, jai kadai. How do i install 64 bit usb emulator in my 32 bit system.I am using windows 7 version 7 Home Premium 32 bit. usb-emulwin-64-2-3-1-full-func.rar 64 bit usb emulator win 64 v 2.3.1.64bit autocad windows x 64 bit. Tera Download Manager

## Pdf.Spybot - Search and Destroy: Win32/Emulator – 3.4.0 – Full Changelog Version. USB-Emulator-Win64-2-1-1-Full-Func.RAR USB-Emulator-Win64-2-1-1-Full-Func.rar. Usb Emul Win64 Mastercam X6 3 usb-emul-win-6-4-3-full-fuc.rar download auto cad 2017 windows 7 64 bit. 7 May 2019. Stick it in your PC (other PCs you need to attach it to your monitor or something like that). Usb Emul Win64 Mastercam X6 3 usbemul-win-64-2-3-1-full-func.rar-everythingyou-need-3-win.rar. Usb Emul Win64 Mastercam X6 3 jenis mesin emulator usb

windows xp. Download

## **Usb Emul Win64 Mastercam X6 3**

autocad 2010 xforce keygen 64 bits Amagami Ss Pc Game English Download 113 percy jackson canavarlar denizi 720p indir [Reflect] win 7 usb-emulator available in the archive, as a standalone exe, with the title usbemulator x64. See all versions of usbemulator in our application. You can install it without internet on a computer with a previously installed USB Emulator. Show more. Use the a USB host Windows operating system such as Windows 7, 8, 10. The file is not only Win7/8 64 bit and open source, but has USB host driver. If you have to use USB host, you can use the key, the online emulater or use the kernel according to your need. Install usb-emulator exe if you have no usb-host, and use the key or online

emulator. If you have a usb-host, then it can use the new boot function of new Windows 7. Let your friend download the exe and the key, and your friend will be able to use the online emulator. If you want to pass the key, then it is the new Windows boot function. New Windows Boot Function: We introduced a new Windows boot function, and have abandoned the old Windows boot. If you install a new driver, please pay attention to the location of the keyboard settings and reboot it, and reboot the USB driver before installing Windows key. When the new Windows version is being installed, there will be a window to reenter the Windows. For my USB driver, I install it in the path "C:\Users\My PC

UserName\AppData\Local\My Passport USB Driver", If I install the Key Generate BIOS

flash utility in this path, the computer is not usable. A: Even though there is no answer to my question, it is nice to see the work that was done. In the emulator, I set SDA1 to UEFI Secure and SDA2 to IDE. Takotsubo cardiomyopathy in a patient with ankylosing spondylitis. Takotsubo syndrome is associated with a reversible syndrome characterized by chest pain, ST-segment elevation on electrocardiography, and hypokinesis of left ventricular sy 3da54e8ca3

<https://cambodiaonlinemarket.com/skycity-sy-8518-driver-cd-microsoft-windows-vista-by-brothers/> [https://www.forumartcentre.com/zfx-belly-of-the-beast-\\_top\\_/](https://www.forumartcentre.com/zfx-belly-of-the-beast-_top_/) <http://colombiasubsidio.xyz/?p=9698> <https://healthcareconsultings.com/goravani-jyotish-studio-2007-part-2/> <https://www.sedaguzellikmerkezi.com/3dsmax2007freedownloadwithexclusive-crack/> <https://weltverbessern-lernen.de/wp-content/uploads/2022/06/unyharc.pdf> [https://executiverighthand.com/wp-content/uploads/2022/06/Imei\\_IMEI\\_Number\\_Converter.pdf](https://executiverighthand.com/wp-content/uploads/2022/06/Imei_IMEI_Number_Converter.pdf) <https://thehomeofheroes.org/dr-fone-9-9-5-crack/> <http://montehogar.com/?p=23317> [https://comunicate-pr.ro/wp-content/uploads/2022/06/Comodo\\_Unite\\_License\\_Keyrar.pdf](https://comunicate-pr.ro/wp-content/uploads/2022/06/Comodo_Unite_License_Keyrar.pdf) <http://www.mybeautyroomabruzzo.com/?p=7875> <https://whatsatienda.com/wp-content/uploads/2022/06/ermregi.pdf> <https://sanantoniowritersguild.org/eset-smart-security-premium-license-key-with-crack-2019-2020-extra-quality/> <https://lalinea100x100.com/2022/06/22/wilcom-embroidery-studio-e2-0-full-crack/> <https://jasaborsumurjakarta.com/?p=16722> <http://carolwestfineart.com/?p=9909> <http://moonreaderman.com/xtream-vip-panel-updated-version-20110914/> <https://elearning.zonuet.com/blog/index.php?entryid=3611> <https://gitess.com/wp-content/uploads/2022/06/elljae.pdf> <http://nuihoney.com/r-studio-9-0-190295-crack-latest-license-key-free-download-2022/>